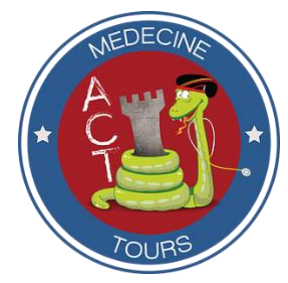

10 Boulevard Tonnellé 37000 TOURS Mail : [corpomedtours@gmail.com](mailto:corpomedtours@gmail.com) Site : [www.corpomedtours.org](http://www.corpomedtours.org/) SIRET : 479 308 157 00011

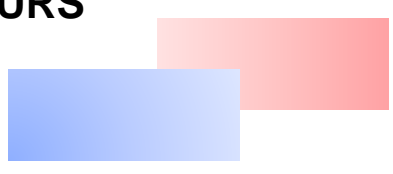

**Dossier suivi par :** Louise GUINAULT et Antonin SAUVAGE, VP Reprographie Contact [: roneo.scan.tours@gmail.com](mailto:roneo.scan.tours@gmail.com)

# **CHARTE DES RONÉOS**

**Année universitaire 2023-2024**

Dans le cadre des ronéos, une **charte** a été mise en place, accompagnée d'un système de caution afin de veiller à son respect. C'est pourquoi, lors de l'inscription, il vous sera demandé 3 chèques de caution de 15€, 15€ et 60€.

#### *Introduction :*

Premièrement, félicitations pour cette année difficile (ou bien ces années difficiles même) bravement passée(s) ! Maintenant que tu fais partie de la grande famille des carabins, nous allons t'aider à allier cours, soirées, familles, hobbies, mec/meuf, séries, chiens ou même poisson, grâce à une invention qui nous a tous sauvés : le RONÉO.

**Pour rappel, l'adhésion à l'ACT est obligatoire pour toutes les filières (médecine, sage-femme, dentaire) afin de pouvoir bénéficier des ronéos imprimés.**

# *I. Qu'est-ce qu'un ronéo ? :*

C'est un système très simple qui te permettra de récupérer chaque semaine l'intégralité des cours sous la forme d'un polycopié : LE FAMEUX RONÉO.

Fabuleux n'est-ce pas ? Chacun d'entre vous s'il le souhaite (rien n'est obligatoire mais fortement conseillé) s'inscrit en **binôme** et peut alors participer.

Pour résumer, chaque binôme se voit attribuer 2 à 3 heures de cours par semestre via un système de planning hebdomadaire publié sur votre groupe de promo : **PROMO 2023-2024** (groupe que nous allons créer et sur lequel tu seras ajouté, ne t'inquiète pas).

Le binôme désigné assiste au cours, le retranscrit parfaitement et doit l'envoyer par mail aux VP ronéos (nous détaillerons ces parties-là par la suite).

Ensuite, vos **VP ronéos** rassemblent tous les cours de la semaine, nous allons les fournir à l'imprimerie en début de semaine et nous les distriburons au local de l'ACT en milieu de semaine : le mercredi pour les D1 et le **jeudi pour les P2**.

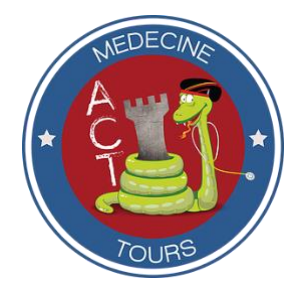

10 Boulevard Tonnellé 37000 TOURS Mail : [corpomedtours@gmail.com](mailto:corpomedtours@gmail.com) Site : [www.corpomedtours.org](http://www.corpomedtours.org/) SIRET : 479 308 157 00011

Les schémas des ronéos d'anatomie (dont on vous reparle plus bas, pas de panique), seront disponibles selon deux formules :

- Sous format papier : vous pourrez alors les récupérer au local en même temps que vos ronéos.
- Sous format PDF : les schémas seront disponibles sur votre drive de promo. **ATTENTION,** vous ne pourrez pas prendre de schémas au local dans ce cas-là !

A la fin de chaque semestre chacun devra payer ses ronéos dont le montant est calculé selon les frais de l'imprimeur. (Environ une cinquantaine d'euros par semestre, avec ou sans les schémas selon la formule choisie).

# *II. Quelles attentes pour un ronéo ? :*

#### *A. Avant le cours*

● Soyez très attentifs aux **identifications sur votre groupe de promo**, c'est ici que vous découvrirez les binômes qui passent de ronéo sous forme d'emploi du temps.

On postera un emploi du temps au début du mois pour vous donner une idée générale de quand vous devez vous rendre en cours et un second emploi du temps (le jeudi ou le vendredi) qui sera à prendre en compte très sérieusement pour éviter le point suivant ;)

● En cas d'indisponibilité, pour échanger votre heure de ronéo avec un autre binôme, il faut nous prévenir au moins **48h à l'avance** !

Point mauvaise ambiance : si vous ne respectez pas cette règle, vous prendrez un avertissement. Cf. tableau des sanctions plus bas.

● Si le cours auquel vous étiez attitrés est finalement annulé (oui, ça arrive parfois), **il est très important de nous prévenir**, pour éviter que l'on vous sanctionne à tort.

#### **B.** *Pendant le cours*

Les notes prises devront refléter au mieux le cours dispensé par le professeur et doivent permettre à toute personne n'assistant pas au cours d'en prendre **CONNAISSANCE EN INTEGRALITE.** La prise en note des diaporamas du professeur n'est donc pas suffisante, il vous faut également retranscrire ses paroles.

Demandez avant le début du cours au prof s'il accepte de vous donner **le diapo** en fin de cours. Cela vous évitera de mauvaises surprises car le ronéo sera plus dur à faire sans le diapo. Dans ce cas, vous devrez prendre en photo le diapo pendant le cours.

*Petite astuce : vous pourrez utiliser l'application CamScanner et ainsi insérer directement vos photos dans le ronéo.* 

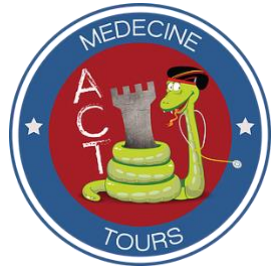

10 Boulevard Tonnellé 37000 TOURS Mail : [corpomedtours@gmail.com](mailto:corpomedtours@gmail.com) Site : [www.corpomedtours.org](http://www.corpomedtours.org/) SIRET : 479 308 157 00011

Concernant le matériel qui vous sera nécessaire :

- Un **ordinateur** : tout ronéo doit être dactylographié.
- Un **appareil photo/portable** : pour prendre les diapos du prof en photo.

- Un **dictaphone** : **OBLIGATOIRE** pour réécouter le cours et ne manquer aucun élément important.

- Une **clé USB** : Pour récupérer le diaporama du cours.

N'oubliez pas de **communiquer** avec le binôme qui sera attribué au même cours que vous (l'heure d'avant ou d'après) pour éviter les redondances et vous assurer qu'aucune info n'est perdue d'une heure à l'autre !

#### *C. Après le cours*

Afin d'uniformiser le ronéo, certaines règles de rédaction sont à **respecter OBLIGATOIREMENT** (cf. exemples sur le site de corpomedtours.org) :

- La police à utiliser est le **CALIBRI 11**.
- L'alignement doit être **justifié**.
- Une **numérotation** des pages est obligatoire.

- Un plan avec une **structure** logique et compréhensible (c'est à dire mettre des grands titres soulignés et en gras, séparer les sous parties, etc.).

- Un cours soigné, complet, avec le moins de fautes d'orthographe possible.

- Éviter l'utilisation de couleurs dans les ronéos.

- **1 QCM pour 5 pages de cours et minimum 2 QCM par ronéo et leurs corrections à la fin du cours** qui reprennent les éléments les plus importants de votre heure de cours et permettent une auto-évaluation. (PS : nous n'acceptons pas les QCM d'annales, s'il y en a dans le cours du prof, vous devez rajouter les vôtres) cf. modèle sur le site corpomedtours.org

- **Correction complète des vrais et des faux** dans les QCM de fin de ronéo.

- Les abréviations doivent être détaillées au moins une fois dans le cours. Exemple : ACCD (Artère Carotide Commune Droite)

- Un en-tête qui indique vos noms, la matière, le nom du professeur ainsi que la date, l'heure et la semaine de la prise de cours. Le modèle est le suivant :

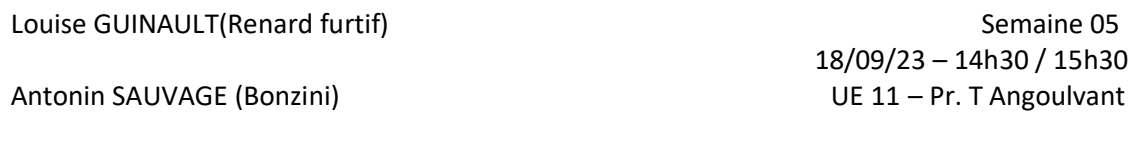

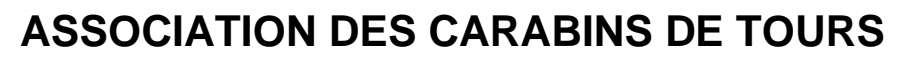

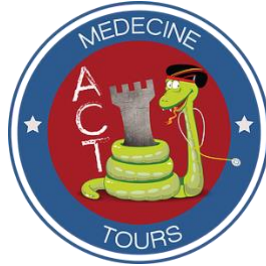

10 Boulevard Tonnellé 37000 TOURS Mail : [corpomedtours@gmail.com](mailto:corpomedtours@gmail.com) Site : [www.corpomedtours.org](http://www.corpomedtours.org/) SIRET : 479 308 157 00011

- Laissez également place à votre créativité, vous êtes libres de mettre des blagues, des mots croisés, coloriages ou encore photos dossier (sans que cela impacte la qualité du cours)!
- Attention ! Tout ronéo **similaire mot pour mot** à l'année d'avant aura potentiellement sa caution encaissée.

En résumé, votre ronéo doit avant tout être un **cours complet**, mais n'oubliez pas de le rendre un peu **sympathique et agréable** à apprendre grâce à une jolie présentation aérée.

N'oubliez pas que l'heure de cours dont vous êtes les responsables sera lue par (presque) tout le reste de la promo et sera **le principal support de révisions** pour vos partiels.

Tout manquement à ces règles pourra entraîner un encaissement des cautions. Voir détails des cautions ci-dessous.

**Une fois votre ronéo terminé et relu, il vous faut l'envoyer :**

♦ Sous format **PDF** (TRÈS IMPORTANT)

♦ AVANT 16H LE DIMANCHE SOIR de votre semaine de ronéo

♦ À l'adresse : roneo.scan.tours@gmail.com

### *III. Les binômes spéciaux :*

Lors de votre inscription à l'ACT, vous pourrez décider du type de cours que vous souhaitez prendre en note, ou alors devenir correcteur d'annales.

#### *A. Les cours d'anatomie*

En plus des cours « normaux », il existe les cours d'anatomie qui sont un peu particuliers :

Durant ces cours, une personne du binôme devra retranscrire les paroles du professeur et l'autre ses schémas. Les ronéos d'anatomie sont donc à prendre seulement si l'un de vous est doué en dessin ou possède des compétences sur un logiciel de type photoshop. Vous aurez donc à rendre deux documents **sous format PDF** (toujours à l'adresse

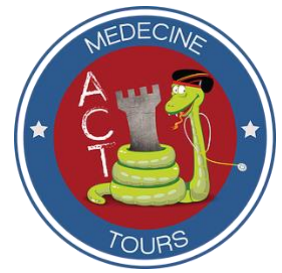

10 Boulevard Tonnellé 37000 TOURS Mail : [corpomedtours@gmail.com](mailto:corpomedtours@gmail.com) Site : [www.corpomedtours.org](http://www.corpomedtours.org/) SIRET : 479 308 157 00011

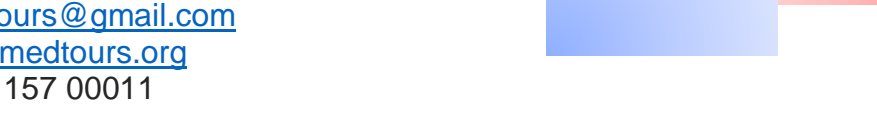

[roneo.scan.tours@gmail.com](mailto:roneo.scan.tours@gmail.com) (un ronéo-type d'anatomie est dispo sur le site corpomedtours section ronéos pour vous aider à y voir plus clair) :

- La retranscription écrite du cours
- Les schémas légendés

Des règles spéciales s'appliquent aux schémas d'anatomie, à savoir :

- ✓ Un **titre personnalisé** à chaque schéma
- ✓ Des **légendes claires et précises** (faites à l'ordinateur)
- ✓ **Le plan de coupe** utilisé pour le schéma (En haut à gauche de chaque schéma)
- ✓ Des schémas en **couleur**
- ✓ A envoyer en **PDF**

Il est nécessaire qu'un certain nombre d'entre vous s'inscrivent en anatomie, notamment ceux ayant un joli coup de crayon afin que tout le monde profite de cours de qualité. (En vrai c'est sympa à prendre comme cours, votre promo sera impressionnée par vos talents et il n'y a pas à se préoccuper du diapo comme ailleurs).

#### *B. La correction d'annales*

La correction d'annales **ne sera accessible que pour les D1**. Si vous souhaitez le faire, vous pourrez le faire en D1 en vous dirigeant vers le TCT.

A savoir (pour les D1) que cet engagement vous dispense du passage de ronéo (mais pas des paiements ;)) car vous pourrez en bénéficier).

# *IV. Plaintes / Mauvais ronéos :*

Même avec toutes ces règles, il arrive que certains ronéos contiennent des erratas ou soient difficilement compréhensibles, voire même mal faits.

#### ∙ **Errata :**

Lorsque tu trouves une erreur dans un cours, ne t'alarme pas, l'erreur est humaine. Il est par contre de ton devoir **d'en avertir le reste de ta promotion.**

Pour cela, un DRIVE de promo sera créé en début d'année et tu pourras y avoir accès via un lien depuis Facebook. C'est sur ce DRIVE, dans le dossier ERRATA que tu devras indiquer l'erreur et l'heure de cours à laquelle elle correspond. Ce dossier devra contenir tous les

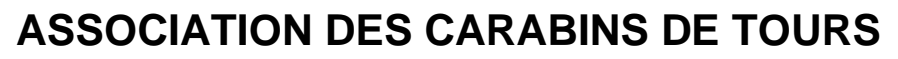

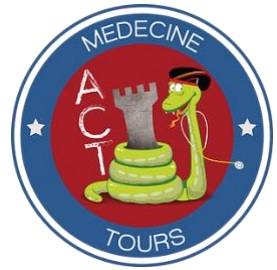

10 Boulevard Tonnellé 37000 TOURS Mail : [corpomedtours@gmail.com](mailto:corpomedtours@gmail.com) Site : [www.corpomedtours.org](http://www.corpomedtours.org/) SIRET : 479 308 157 00011

erratas des différents ronéos classés par matières. En cas de doute sur une info tu peux tout simplement contacter les auteurs du ronéo.

#### **∙ Ronéo de mauvaise qualité :**

Si tu lis un ronéo que tu juges de mauvaise qualité (manque de plan, mal expliqué, difficilement compréhensible...), tu dois **avertir les VP Ronéos** et expliquer en quoi tu penses que ce ronéo est mal fait.

**Ta remarque restera entièrement anonyme** et permettra aux VP Ronéos d'aviser, en fonction de potentielles autres remarques, d'une sanction à entreprendre vis-à-vis des auteurs. Nous pourrons également demander au binôme auteur du mauvais ronéo de le refaire. Ce système vise à améliorer toujours plus la qualité des ronéos, il est donc très important d'exprimer son mécontentement (qui restera anonyme) vis-à-vis d'un ronéo.

● N'hésitez donc pas à nous contacter par Facebook ou en personne :

**Louise GUINAULT** (pour les P2) et **Antonin SAUVAGE** (pour les D1)

Lors de votre inscription aux ronéos, vous vous engagez à respecter les règles évoquées cidessus. Les chèques de caution de **15€, 15€ et 60€** sont nécessaires pour votre inscription et permettent le respect de cette charte.

En cas de non-respect de la charte nous vous préviendrons et encaisserons les chèques de caution correspondant au tableau ci-dessous :

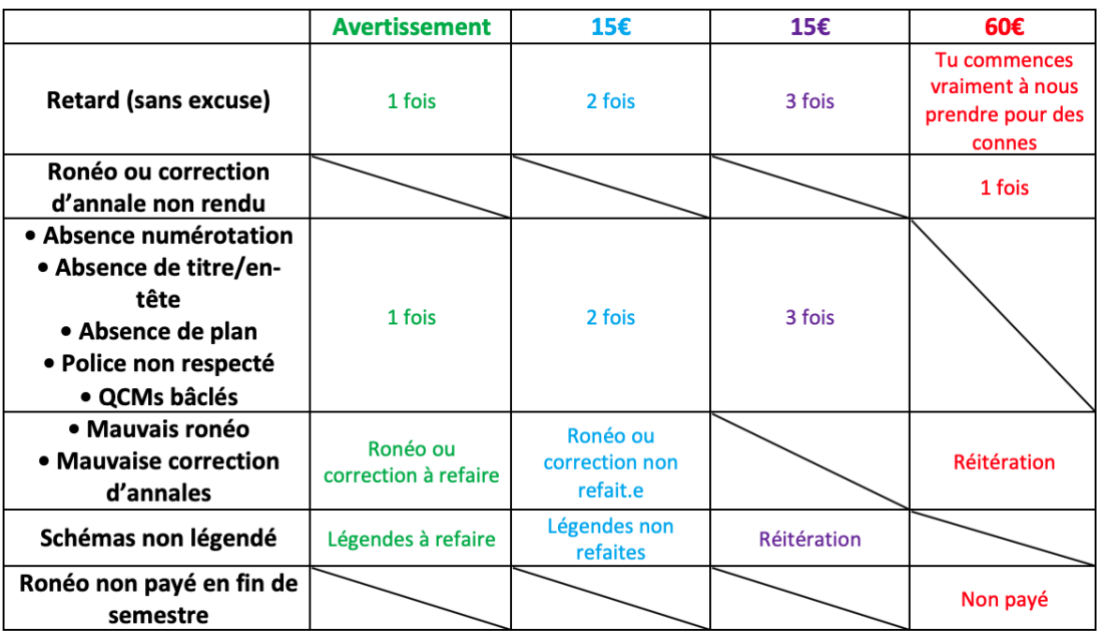

A noter que les avertissements **se cumulent** durant vos années de P2 et de D1.

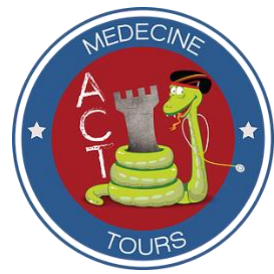

10 Boulevard Tonnellé 37000 TOURS Mail : [corpomedtours@gmail.com](mailto:corpomedtours@gmail.com) Site : [www.corpomedtours.org](http://www.corpomedtours.org/) SIRET : 479 308 157 00011

En cas d'encaissement d'un des trois chèques, le binôme devra nous fournir **un nouveau chèque de la même somme**. **Il n'aura pas accès aux ronéos tant que cela ne sera pas fait.** 

L'encaissement des cautions se fait par **BINÔME.** Nous ne faisons pas de distinctions entre les membres du binôme, donc si nous encaissons des cautions, les deux membres devront payer. Vous êtes responsables de tout votre ronéo et pas uniquement de la partie que vous avez rédigée, pensez donc à relire ce que votre binôme a fait !

Encore une fois, notre but n'est évidemment pas de faire sauter les cautions mais de fournir aux membres de la promo des ronéos qualitatifs et homogènes.

A la fin de chaque semestre, le VP ronéo responsable de ta promo t'informera du prix des frais d'impression de tes ronéos.

Nous tenons à t'informer que le prix des ronéos en fin de semestre est susceptible d'être majoré de quelques euros, afin de potentiellement aider au financement des projets en cours.

#### Voilà, tu sais tout, il ne te reste qu'à imprimer ce petit coupon, le signer et nous l'envoyer accompagné de tes chèques de caution!

--------------------------------------------------------------------------------------------------------------------------------------

Tout étudiant souscrivant au service des Ronéos s'engage à respecter l'intégralité de la charte.

Signature précédée de la mention « Lu et approuvé » :